# **G** Grammarly User Guide

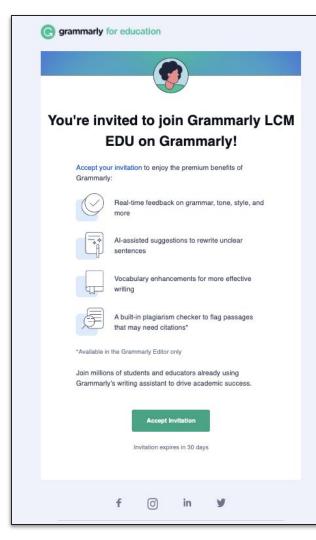

# Invites comes into the user inbox

# **Invite Reminders**

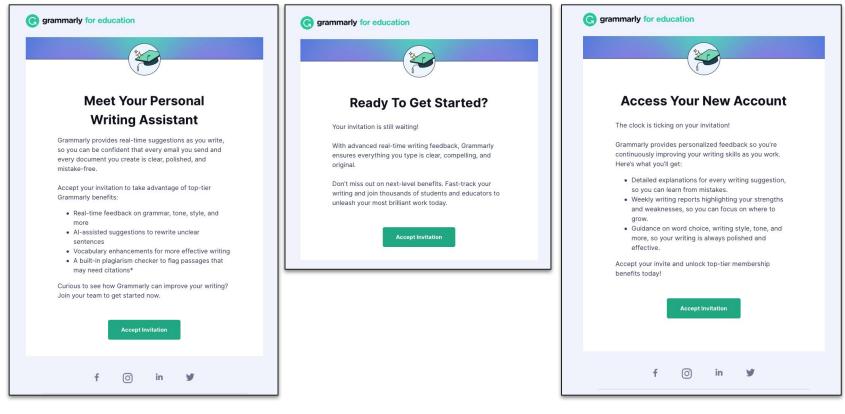

HOW IT WORKS

G

# Available everywhere students and educators write

| LMS and Google<br>Docs     | Grammarly for Mac<br>and Windows | The Grammarly<br>Editor | Email and Social<br>Media | Grammarly for<br>iPhone, iPad, and |
|----------------------------|----------------------------------|-------------------------|---------------------------|------------------------------------|
| Blackboan Google Clessroom | OS CS                            |                         | M 💽 🈏 in                  | Android devices                    |
| D2L moodle                 | Q                                |                         |                           |                                    |

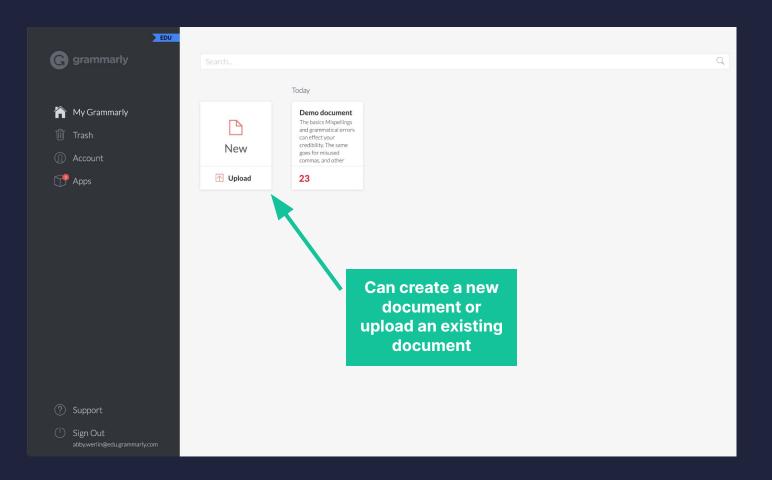

G

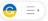

#### Demo document

### The basics

<u>Mispellings</u> and grammatical errors can <u>effect</u> your credibility. The same goes for misused <u>commas</u>, and other types of <u>punctuation</u>. Not only will Grammarly underline these issues in red, it will also <u>showed</u> you how <u>to</u> correctly write the sentence.

<u>Underlines that are blue</u> indicate that Grammarly has spotted <u>a sentence</u> <u>that is unnecessarily wordy</u>. You'll find suggestions that can <u>possibly</u> help you revise a wordy sentence in an effortless manner.

#### But wait...there's more?

U H1

Grammarly Premium can give you very helpful feedback on your writing. Passive voice can be fixed by Grammarly, and it can handle classical word-choice mistakes. It can also help with inconsistencies such as switching between e-mail and email or the U.S.A. and the USA.

It can even help when you wanna refine ur slang or formality level. That's

174 words A

H2 0 1 E I T

| All suggestions                                                                                   | core                        | e assistant »      |
|---------------------------------------------------------------------------------------------------|-----------------------------|--------------------|
|                                                                                                   | 49                          |                    |
| SPELLING                                                                                          | Overall<br>See perf         | score<br>ormance > |
| Mispellings → Misspellings                                                                        |                             | -                  |
| If you don't want <b>Mispellings</b> to be marked<br>in the future, you can add it to your persor |                             | pais >             |
| L Add to dictionary                                                                               | 1 i All sug                 | gestions           |
| effect · Correct your spelling                                                                    | Correct<br>10 alerts        | ness               |
| commas, · Remove the comma                                                                        | Clarity<br>A bit unc        | lear               |
| punctuation . · Remove a space                                                                    | <b>Engage</b><br>A bit blar |                    |
| , · Add the word(s)                                                                               | Deliver                     | /                  |
| showed · Change the verb form                                                                     | Style g                     | uide 😡             |
| to correctly write the sentence · Unsplit t                                                       | All good                    |                    |
| Underlines that are blue · Remove wordin                                                          |                             | lagiarism          |

**Review Confidence** 

B I

# Demo document

by Abby Werlin

# **General metrics**

| 1,076<br>characters | 174<br>words                       | 13<br>sentences          | 41 sec<br>reading<br>time  | <b>1 min 20 sec</b><br>speaking<br>time |
|---------------------|------------------------------------|--------------------------|----------------------------|-----------------------------------------|
| Score               |                                    | Writing Is               | sues                       |                                         |
| 42                  |                                    | <b>40</b><br>Issues left | <mark>6</mark><br>Critical | <mark>34</mark><br>Advanced             |
|                     | es better than 4<br>ecked by Gramr |                          |                            |                                         |
| Plagiarism          | ı                                  |                          |                            |                                         |
| 100 %               | <b>1</b><br>source                 |                          |                            |                                         |
| 100% of your        | text matches 1                     | sources on the web       |                            |                                         |

or in archives of academic publications

# Writing Issues

| Correctness                                                                                                    |                                                                                                    |
|----------------------------------------------------------------------------------------------------|----------------------------------------------------------------------------------------------------|
| Misspelled words                                                                                                    | •                                                                                                    |
| Confused words                                                                                                    | •                                                                                                    |
| Comma misuse within clauses                                                                                             | •                                                                                                    |
| Improper formatting                                                                                                    | •                                                                                                    |
| Conjunction use                                                                                                    | •                                                                                                    |
| Modal verbs                                                                                                    | •                                                                                                    |
| Misuse of semicolons, quotation marks, etc.                                                                             | •                                                                                                    |
| Incorrect phrasing                                                                                                    | •                                                                                                    |
| Text inconsistencies                                                                                                    | -                                                                                                    |
|                                                                                                    |                                                                                                    |
|                                                                                                    |                                                                                                    |
| Delivery                                                                                                    |                                                                                                    |
| <b>Delivery</b><br>Inappropriate colloquialisms                                                                         |                                                                                                    |
|                                                                                                    |                                                                                                    |
| Inappropriate colloquialisms                                                                                            |                                                                                                    |
| Inappropriate colloquialisms<br>Potentially sensitive language                                                          | •                                                                                                    |
| Inappropriate colloquialisms<br>Potentially sensitive language                                                          | •                                                                                                    |
| Inappropriate colloquialisms<br>Potentially sensitive language<br>Tone suggestions                                      | •                                                                                                    |
| Inappropriate colloquialisms<br>Potentially sensitive language<br>Tone suggestions<br>Clarity                           | •                                                                                                    |
| Inappropriate colloquialisms<br>Potentially sensitive language<br>Tone suggestions<br><b>Clarity</b><br>Wordy sentences | •                                                                                                    |
| Inappropriate colloquialisms<br>Potentially sensitive language<br>Tone suggestions<br><b>Clarity</b><br>Wordy sentences | •                                                                                                    |
|                                                                                                    | Misspelled words<br>Confused words<br>Comma misuse within clauses<br>Improper formatting<br>Conjunction use<br>Modal verbs<br>Misuse of semicolons, quotation marks, etc.<br>Incorrect phrasing |

n

# **Unique Words**

68%

31%

rare words

Measures vocabulary diversity by calculating the percentage of words used only once in your document

unique words

# **Rare Words**

Measures depth of vocabulary by identifying words that are not among the 5,000 most common English words.

# Word Length

Measures average word length

# **5** characters per word

Sentence Length

Measures average sentence length

13.4 words per sentence

| Misspellings → Misspellings          | Misspelled words                            | Correctnes |
|--------------------------------------|---------------------------------------------|------------|
| effeet → affect                      | Confused words                              | Correctnes |
| your                                 | Inappropriate colloquialisms                | Delivery   |
| commas,                              | Comma misuse within clauses                 | Correctnes |
| punctuation .                        | Improper formatting                         | Correctnes |
| , but                                | Conjunction use                             | Correctnes |
| <del>showed</del> → show             | Modal verbs                                 | Correctnes |
| you                                  | Inappropriate colloquialisms                | Delivery   |
| to write the sentence correctly      | Inappropriate colloquialisms                | Delivery   |
| Blue underlines                      | Wordy sentences                             | Clarity    |
| an unnecessarily wordy sentence      | Wordy sentences                             | Clarity    |
| <del>You'll</del> → You will         | Inappropriate colloquialisms                | Delivery   |
| You'll                               | Inappropriate colloquialisms                | Delivery   |
| possibly                             | Wordy sentences                             | Clarity    |
| you                                  | Inappropriate colloquialisms                | Delivery   |
| effortlessly revise a wordy sentence | Wordy sentences                             | Clarity    |
| But → However,, Nevertheless,        | Inappropriate colloquialisms                | Delivery   |
|                                      | Misuse of semicolons, quotation marks, etc. | Correctnes |
| <del>there'e</del> → there is        | Inappropriate colloquialisms                | Delivery   |
| you                                  | Inappropriate colloquialisms                | Delivery   |

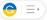

#### The basics

<u>Mispellings</u> and grammatical errors can <u>effect</u> your credibility. The same goes for misused <u>commas</u>, and other types of <u>punctuation</u>. Not only will Grammarly underline these issues in red, it will also <u>showed</u> you how <u>to</u> correctly write the sentence.

Underlines that are blue indicate that Grammarly has spotted <u>a sentence</u> that is unnecessarily wordy. You'll find suggestions that can <u>possibly</u> help you revise a wordy sentence in an effortless manner.

### But wait...there's more?

U H1

H<sub>2</sub>

Grammarly Premium can give you very helpful feedback on your writing. Passive voice can be fixed by Grammarly, and it can handle classical word-choice mistakes. It can also help with inconsistencies such as switching between e-mail and email or the U.S.A. and the USA.

It can even help when you wanna refine ur slang or formality level. That's

174 words A

Z = = Z

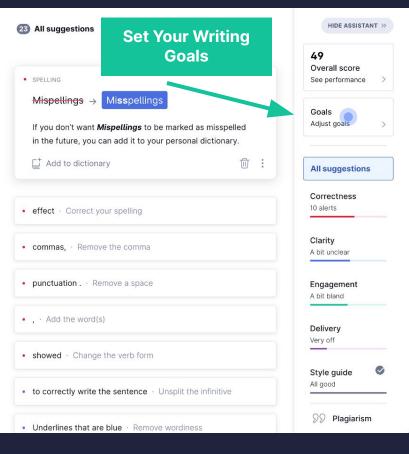

Grammarly for Education

B I

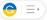

#### The basics

<u>Mispellings</u> and grammatical errors can <u>effect</u> your credibility. The same goes for misused <u>commas</u>, and other types of <u>punctuation</u>. Not only will Grammarly underline these issues in red, it will also <u>showed</u> you how <u>to</u> correctly write the sentence.

Underlines that are blue indicate that Grammarly has spotted <u>a sentence</u> that is unnecessarily wordy. You'll find suggestions that can <u>possibly</u> help you revise a wordy sentence in an effortless manner.

### But wait...there's more?

U H1

Grammarly Premium can give you very helpful feedback on your writing. Passive voice can be fixed by Grammarly, and it can handle classical word-choice mistakes. It can also help with inconsistencies such as switching between e-mail and email or the U.S.A. and the USA.

It can even help when you wanna refine ur slang or formality level. That's

174 words A

H2 0 1 H2 1 K

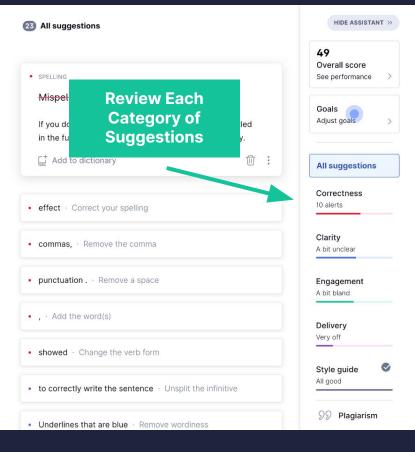

B I

# **Reviewing Correctness**

#### **Demo document**

#### The basics

Mispellings and grammatical errors can effect your credibility. The same goes for misused commas, and other types of punctuation . Not only will Grammarly underline these issues in red, it will also showed you how to correctly write the sentence.

Underlines that are blue indicate that Grammarly has spotted a sentence that is unnecessarily wordy. You'll find suggestions that can possibly help you revise a wordy sentence in an effortless manner.

### But wait...there's more?

H2 0

Grammarly Premium can give you very helpful feedback on your writing. Passive voice can be fixed by Grammarly, and it can handle classical word-choice mistakes. It can also help with inconsistencies such as switching between e-mail and email or the U.S.A. and the USA.

It can even help when you wanna refine ur slang or formality level. That's especially useful when writing for a broad audience ranging from 1 = I = X

174 words 🔺

| O Correctne                  | ess (i)                       | Back to all suggestions        | ×   | HIDE ASSISTANT >>          |
|------------------------------|-------------------------------|--------------------------------|-----|----------------------------|
| <ul> <li>SPELLING</li> </ul> |                               |                                |     | <b>42</b><br>Overall score |
| Mispellir                    | ngs → Misspelling             | gs                             |     | See performance            |
| lf you don                   | 't want <b>Mispellings</b> to | be marked as misspelled        |     | Goals                      |
| in the futu                  | re, you can add it to yo      | our personal dictionary.       |     | Academic: APA              |
| 匚 <sup>+</sup> Add to        | dictionary                    | <b></b>                        | ÷   |                            |
|                              |                               |                                |     | All suggestions            |
| SPELLING                     |                               |                                |     | Correctness                |
| $effect \rightarrow$         | affect                        |                                |     | 10 alerts                  |
| The word <b>e</b>            | ffect doesn't seem to         | fit this context. Consider     |     | Clarity                    |
| replacing it                 | with a different one.         |                                |     | A bit unclear              |
| Incorrect                    | Jordan doesn't rem<br>car.    | ember <b>were</b> he parked hi | S   | Engagement<br>A bit bland  |
| Correct                      | Jordan doesn't rem<br>car.    | ember <b>where</b> he parked i | his |                            |
| Incorrect                    | Zeeu offered to be            | lunch for quaryana             |     | Delivery<br>Serious issues |
|                              | Zoey offered to by            |                                |     |                            |
| Correct                      | Zoey offered to <b>buy</b>    | / lunch for everyone.          |     | Style guide                |
| ^ Less                       |                               | Ū                              | :   | All good                   |
| classical                    | Change the word               |                                |     | <b>99</b> Plagiarism       |

В Ι U

# **Reviewing Clarity**

#### Demo document

Grammarly underline these issues in red, it will also showed you how to correctly write the sentence.

Underlines that are blue indicate that Grammarly has spotted a sentence that is unnecessarily wordy. You'll find suggestions that can <u>possibly</u> help you revise a wordy sentence in an effortless manner.

#### But wait...there's more?

Grammarly Premium can give you very helpful feedback on your writing. Passive voice can be fixed by Grammarly, and it can handle classical word-choice mistakes. It can also help with inconsistencies such as switching between e-mail and email or the U.S.A. and the USA.

It can even help when you wanna refine ur slang or formality level. That's especially useful when writing for a broad audience ranging from businessmen to friends and family, don't you think? It'll inspect your vocabulary carefully and suggest the best word to make sure you don't have to analyze your writing too much.

| 5 Clarity 🤅   | Back to all suggestions X                                                                                  | HIDE ASSISTANT  |
|---------------|----------------------------------------------------------------------------------------------------|-----------------|
|               |                                                                                                    | 42              |
| • CONCISENES: | 6                                                                                                    | Overall score   |
| Blue un       | derlines                                                                                                   | See performance |
| Consider s    | hortening this phrase.                                                                                     | Goals           |
| Consider s    | nortening this phase.                                                                                      | Academic: APA   |
| Phrases lik   | e drivers who are distracted can often be written                                                          |                 |
|               | isely. The same goes for sentences like This idea                                                          |                 |
|               | seems original. A good way to make phrases like                                                            | All suggestions |
|               | wordy is to rewrite them without the pronoun                                                               |                 |
|               | hat, or one) and linking verb (e.g., is or was). For<br>Irivers who are distracted would become distracted | Correctness     |
|               | nilarly. This idea is one that seems original would                                                        | 10 alerts       |
|               | nis idea seems original.                                                                                   |                 |
|               | Ũ                                                                                                    | Clarity         |
| Wordy         | On my birthday, I like to eat at <b>a restaurant that</b> is fancy.                                        | A bit unclear   |
| Concise       | On my birthday, I like to eat at <b>a fancy</b>                                                            | Engagement      |
|               | restaurant.                                                                                                | A bit bland     |
| Wordy         | Induced magnets are ones that become                                                                       |                 |
|               | temporarily magnetized when brought near                                                                   | Delivery        |
| - ·           | a permanent magnet.                                                                                        | Serious issues  |
| Concise       | Induced magnets become temporarily<br>magnetized when brought near a permanent                             |                 |
|               | magnet.                                                                                                    | Style guide     |
| A 100-        | <del>1</del> •                                                                                             | All good        |
| ∧ Less        |                                                                                                    |                 |

# **Reviewing Engagement**

174 words 🔺

#### Demo document

#### But wait...there's more?

B I U H1 H2 ℓ2 HΞ Ξ \K

Grammarly Premium can give you very helpful feedback on your writing. Passive voice can be fixed by Grammarly, and it can handle classical word-choice mistakes. It can also help with inconsistencies such as switching between e-mail and email or the U.S.A. and the USA.

It can even help when you wanna refine ur slang or formality level. That's especially useful when writing for a broad audience ranging from businessmen to friends and family, don't you think? It'll <u>inspect your</u> <u>vocabulary carefully</u> and suggest the best word to make sure you don't have to <u>analyze your writing too much</u>.

| 3 | Engagement                            | Back to all suggestions ×                                                                                                    | HIDE ASSISTANT >>                      |
|---|---------------------------------------|----------------------------------------------------------------------------------------------------|----------------------------------------|
| • | vocabulary<br><del>very helpful</del> | : → constructive                                                                                                    | 42<br>Overall score<br>See performance |
|   |                                       | <b>very</b> modifies the weak adjective <b>helpful</b> .<br>Incing the phrase with a strong adjective in order<br>Jur writing.              | Goals<br>Academic: APA >               |
|   | to intensify the                      | very, extremely, and totally are meant<br>a adjectives you use, but they often have the<br>t. For example, calling something very important | All suggestions                        |
|   | suggests that<br>declare that th      | the writer is not confident enough to simply<br>the thing is important and must instead rely                                                | Correctness<br>10 alerts               |
|   |                                       | ord. Try to reach for strong adjectives that can<br>meaning all by themselves.                                                              | Clarity                                |
|   | Acceptable                            | That pizza was <b>really tasty</b> .                                                                                                    | A bit unclear                          |
|   | Better                                | That pizza was <b>delicious</b> .                                                                                                    | Engagement                             |
|   | Acceptable                            | Marie was <b>very happy</b> to be a part of the team.                                                                                       | A bit bland                            |
|   | Better                                | Marie was <b>thrilled</b> to be a part of the team.                                                                                         | Delivery<br>Serious issues             |
|   | Acceptable                            | The little boy was <b>extremely hungry</b> .                                                                                                |                                        |
|   | Better                                | The little boy was <b>starving</b> .                                                                                                    | Style guide                            |
|   | ∧ Less                                | Ū :                                                                                                    | All good                               |
|   |                                       |                                                                                                    | 99 Plagiarism                          |

?

# **Reviewing Delivery**

#### Demo document

#### 22 Delivery ①

FORMALITY

A 1.000

| The basics                                                               |
|--------------------------------------------------------------------------|
| Mispellings and grammatical errors can effect your credibility. The same |
| goes for misused commas, and other types of punctuation . Not only will  |
| Grammarly underline these issues in red, it will also showed you how to  |
| correctly write the sentence.                                            |

Underlines that are blue indicate that Grammarly has spotted a sentence that is unnecessarily wordy. You'll find suggestions that can possibly help you revise a wordy sentence in an effortless manner.

# But wait...there's more?

Grammarly Premium can give you very helpful feedback on your writing. Passive voice can be fixed by Grammarly, and it can handle classical word-choice mistakes. It can also help with inconsistencies such as switching between e-mail and email or the U.S.A. and the USA.

It can even help when you wanna refine ur slang or formality level. That's

U H1 H2 2 E E K

174 words 🔺

#### Personal pronoun in formal writing

Formal writing is almost always written in the third person. Rewrite this sentence to remove the personal pronoun your.

In formal writing, do not insert yourself (first person) or the reader (second person) into the topic at hand. The personal pronouns I, me, my, mine, myself, ourselves, you, your, and yourselves should not appear in a formal paper. If you must include the writer or reader, consider using the third person (the author, this researcher).

Though the purpose of much formal writing is to put forth an opinion, avoid stating a personal opinion - even in the third person. Statements such as I think and we believe erode the objectivity that formal writing is expected to maintain. Remember to use facts and supporting evidence rather than personal opinion.

- When the water temperature is lowered Informal to 32 degrees Fahrenheit, you get ice.
- Formal Ice forms when the water temperature is lowered to 32 degrees Fahrenheit.
- Informal I believe that more people prefer chocolate, rather than vanilla, ice cream.
- Formal Evidence exists to show that more people prefer chocolate, rather than vanilla, ice cream.

```
Academic: APA
All suggestions
```

See performance

42 Overall score

Goals

Correctness 10 alerts

Clarity A bit unclear

Engagement A bit bland

Delivery Serious issues

Style guide All good

**99** Plagiarism

÷

(?)

# **Reviewing** Plagiarism

#### Demo document

### The basics

Mispellings and grammatical errors can effect your credibility. The same goes for misused commas, and other types of punctuation . Not only will Grammarly underline these issues in red, it will also showed you how to correctly write the sentence.

Underlines that are blue indicate that Grammarly has spotted a sentence that is unnecessarily wordy. You'll find suggestions that can possibly help you revise a wordy sentence in an effortless manner.

# But wait...there's more?

 $\mathbf{B}$  I U H1 H2  $\mathcal{O}$   $\stackrel{1}{\cong}$   $\stackrel{...}{\boxtimes}$   $\mathbf{X}$ 

Grammarly Premium can give you very helpful feedback on your writing. Passive voice can be fixed by Grammarly, and it can handle classical word-choice mistakes. It can also help with inconsistencies such as switching between e-mail and email or the U.S.A. and the USA.

It can even help when you wanna refine ur slang or formality level. That's

174 words 🔺

| Plagiarism 🕧                | Back to all suggestions $~	imes$   | HIDE ASSISTANT »                      |
|-----------------------------|------------------------------------|---------------------------------------|
| 100% of your text matches t | this source:                       | 42<br>Overall sore<br>See performance |
|                             | natical errors can effect y        |                                       |
| https://essaygroom.com/mis  | pellings-and-grammatical-errors    | Goals                                 |
| Click to copy reference     |                                    | Academic: APA >                       |
| Mispellings and grammatical | errors can effect your credibility |                                       |
| ⑦ 1 MATCH                   | Ū                                  | All suggestions                       |
|                             |                                    | Correctness<br>10 alerts              |
|                             |                                    |                                       |
|                             |                                    | Clarity                               |
|                             |                                    | A bit unclear                         |
|                             |                                    | Engagement                            |
|                             |                                    | A bit bland                           |

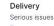

Style guide All good

100% Plagiarism

# **Grammarly in Google Docs**

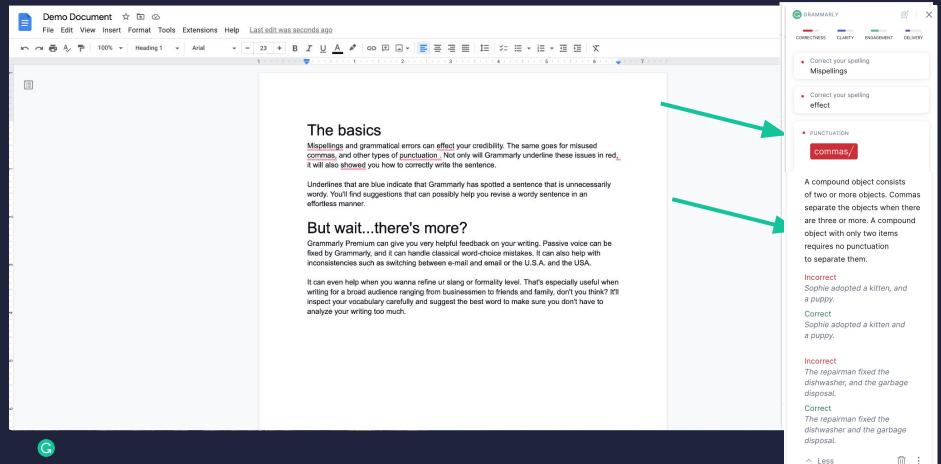

# Make citations easy for everyone

Empower students and researchers with the tools to cite research correctly, every time. Grammarly assists students with citations where they work, from online research to final essay.

Supports the latest APA, MLA, and Chicago citation styles.

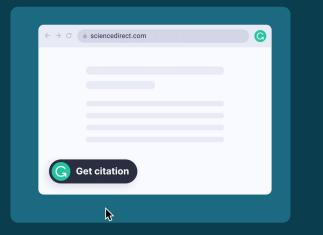

# **Auto-citations**

( ;

Generates in-text and full citations directly from research websites\*.

# **Citation style formatting**

| ⓒ ≡ →                                        |  |  |
|----------------------------------------------|--|--|
| Anatomy Paper                                |  |  |
| Our brains are a complex labyrinth<br>(Herna |  |  |
|                                              |  |  |

Ensures all citations are correctly formatted before submission.